# PC Configuration - Flowline C

PC network configuration of the Flowline following a "full windows upgrade". This replaces both the MH side PC, as in Flowline B plus the saw side PC.

### **Contents**

[Summary](#page-0-0)

[PCs](#page-0-1)

**Comments** 

## <span id="page-0-0"></span>Summary

Setup follows the format of FlowlineB with two independent machines with independent control systems. In FlowlineC, the saw side ACEPC is replaced with a similar PC to the MH side. Depending on the year of the upgrade, these could be Windows XP, 7, 8.1 or 10 machines. The Saw side PCgenerally maps a drive and runs its control software from a shared directory on the MH side computer.

Both PCs have a network port and are connected through a 5 port switch located in the MH cabinet

#### PC Naming

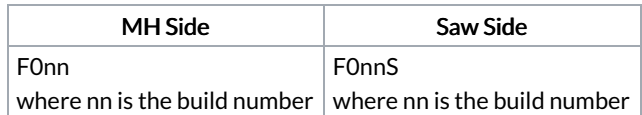

#### Folder Structure

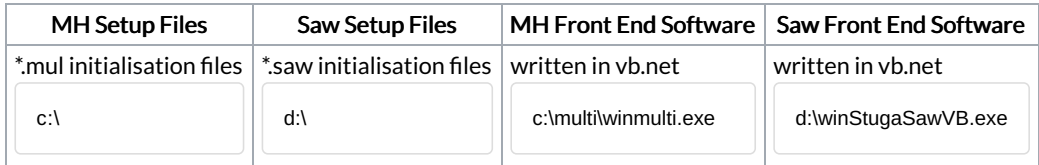

Location of folder structure of MH side and saw side can be changed in the local masterdir.saw. See [https://stuga.dokit.app/wiki/Masterdir\\_File](https://stuga.dokit.app/w/Masterdir_File)

# <span id="page-0-1"></span>PCs

Historically, these PCs could be one of a number of different hardwares

- ACER Revo (Windows XP, 7, 8.1)
- Gapton or Netmatters supplied "CNC" machine

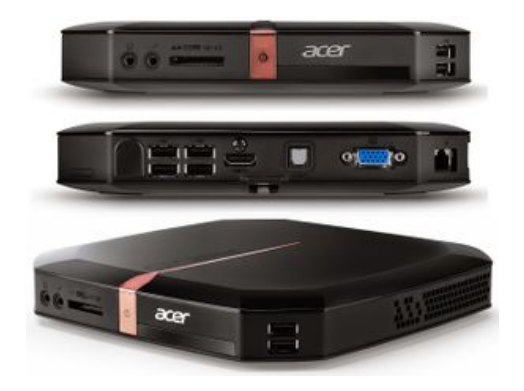

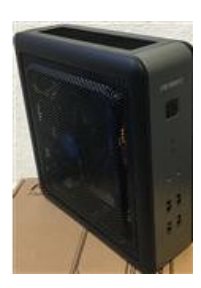